## **2025年度 東京創価小学校 児童募集要項**

## **1.入学試験要項**

## 募集児童数

**約100名**

出願資格

**2018年4月2日より2019年4月1日までに出生した者**

## ■3親子面談日・入学試験日・受験会場

**【親子面談】2024年10月19日(土)・10月20日(日)のうち1日を学校が指定** ※やむを得ない事情がある場合は調整します。

**【行動観察】女子:2024年11月2日(土) 男子:2024年11月3日(日・祝)**

## **場所:東京創価小学校**

※本校が指定した受験日を変更することはできません。

### 試験内容

#### **行動観察(学校生活の模擬体験)と親子面談を実施**

※親子面談は保護者同伴(原則は両親)とする ※行動観察の引率は保護者以外でも可

## 出願期間

**2024年9月9日(月)10:00~2024年10月8日(火)**

## 出願方法

**Webによる出願**

※Web出願手続きの流れは3ページを参照。 ※出願に必要なインターネット環境(PC、スマートフォン、タブレット等)がない方は、入試係までご連絡ください。

## 入学検定料

### **15,000円**

※お支払いに際し、別途手数料が必要になります。 ※納入された入学検定料は返金できません。

## 合格発表

#### **2024年11月6日(水) Web合否照会**

※発表日の10時からWebによる合否照会ができます。本校ホームページ(入試情報)よりアクセスしてください。 (照会には受験番号と、出願時に設定するパスワードが必要です。)

## 入学金・維持費納入期間

### **2024年11月6日(水)~11月10日(日)**

※「Web合否照会」から「入学金決済サイト」にアクセスして手続きを行ってください。 ※期間内に納入されない場合は、入学を辞退したものとみなします。 ※納入に際しては、別途手数料が必要です。 ※納入された入学金は返金できません。

## 合格後の手続きについて **10**

**9月初旬頃、本校ホームページに掲載いたします。**

## **2.諸費用について(2024年度の実績)**

## 1.諸経費

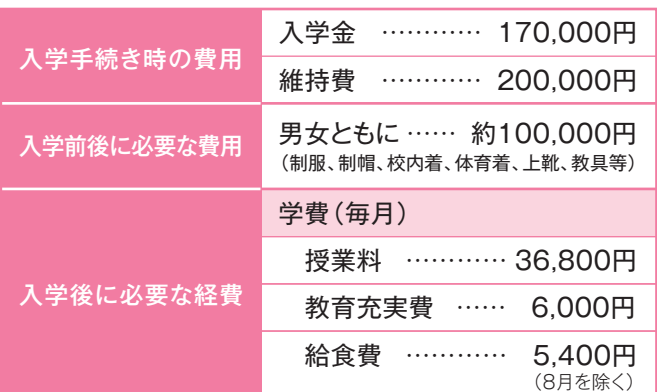

《注意事項》上記の金額については、2025年度に一部変更する場合が あります。4月には別途『学費収納手数料』として665円の 微収があります。

## **2.創価学園総合保障制度**

「AIG保険会社」による東京創価小学校児童のための総合保障制度です。

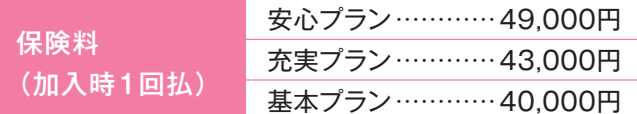

※加入は任意ですが、児童の皆様に安心して学園生活を送っていただく ために、全児童に同制度の加入をお願いしております。

## **3.奨学金について**

本校独自の奨学制度(給付型)があります。詳しくは本校ホームページ をご覧ください。

## **3.入学試験に関する注意事項**

- **1.指定された入学試験の日時の変更はできませんのでご了承ください。**
- **2.入学試験のために来校される際は、次のものを必ず持参してください。** ①受験票 ②お子様の運動靴(上履き) ③保護者用上履き(スリッパ等) ④靴袋(下足を入れて持ち歩くためのもの)
- **3.受験者の服装については自由で、特に指定はありません。運動用の服装は必要ありませんが、体を動かしやすい 服装でお願いいたします。**
- **4.あらかじめ本校までの交通機関及び所要時間を調べておき、遅刻しないようにしてください。** ※来校及びお帰りの際は、8ページ下図の経路をご利用ください。
- **5.遅刻した場合、受験できないことがあります。**
- **6.自家用車での来校はご遠慮ください。**
- **7.受付後、試験終了まで携帯電話・スマートフォン・タブレット等の電子機器の使用はできません。**
- **8.行動観察については約3時間半を予定しています。**
- **9.出願された後、都合により入学試験を辞退される場合は、10月10日(木)までにご連絡ください。 その後につきましても、辞退が決まり次第、すみやかにご連絡をお願いいたします。**
- **10.試験会場(室内)の下見は、実施しておりませんのでご了承ください。**
- **11.親子面談でやむをえない保護者の欠席がある場合は、あらかじめ欠席届を提出してください。** ※書式・用紙自由(必要項目:①受験者氏名 ②保護者氏名 ③欠席理由 ④住所 ⑤記入年月日) ※事前にご郵送されるか、当日ご持参され受付に提出されても結構です。

## **4.その他**

### **1.転学について**

在学中の関西創価小学校への転学制度はありません。

**2.中学校への進学**

本校を卒業した児童は、進学の規定に基づき原則として創価中学校へ進学できます。

#### **3.食物アレルギーの対応について**

本校では、文部科学省が定めた「学校給食における食物アレルギー対応指針」に則り、安全確保を最優先に、 原因食物が含まれる主食・おかず等 を提供せず、補完として、代替食の提供を行っております。具体的な対応は、合格後、保護者の方と面談し、個別に決めさせていただきます。なお、 アレルギー対応に伴う給食費の免除は原則行っておりませんのでご了承ください。

### **4.個人情報について**

個人情報の保護に関する法律に基づき、出願の際にいただく個人情報は、本校入学試験および入学手続きの目的以外には利用いたしません。

# **Web出願 手引き**

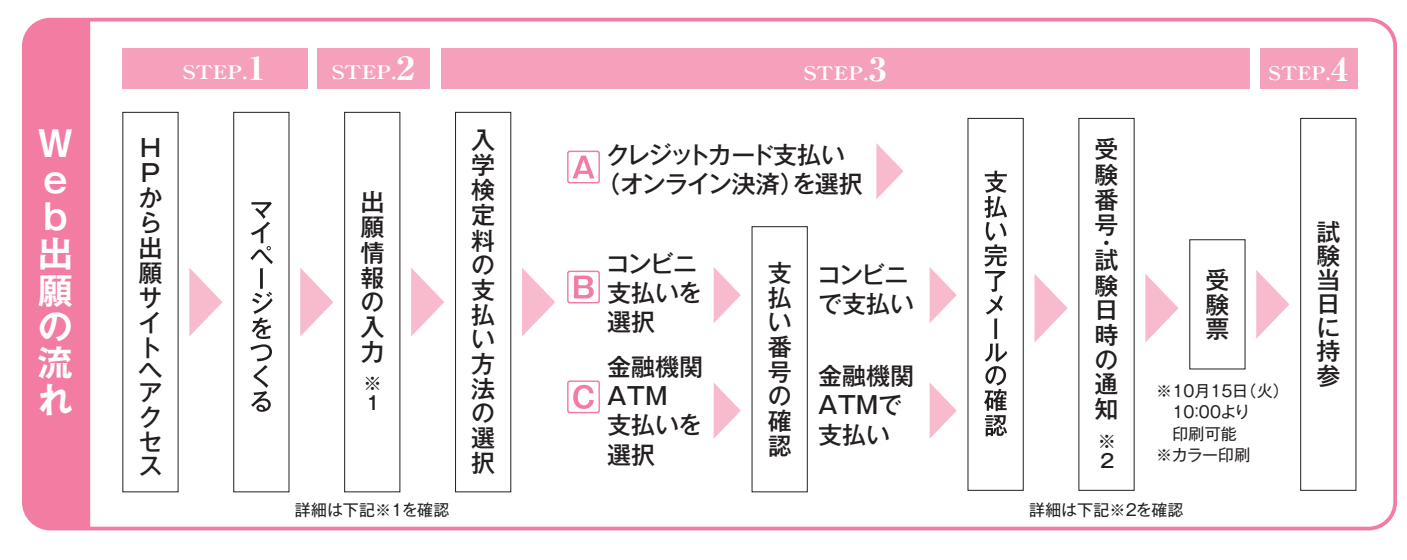

#### **●志願者の顔写真データ**

※Web出願をはじめる前にご準備ください

#### **写真の規定**

- ●最近3ヶ月以内に撮影のもの
- ●上半身、正面、脱帽
- ●背景のないもの
- ●JPEG形式、またはPNG形式の画像データ
- ●推奨の画像サイズは横幅が「450ピクセル」、縦幅が「600ピクセ ル」で、横幅と縦幅の比率が「3:4」の割合
- ●低画質ではないもの(横幅、縦幅が「250ピクセル」以上のもの)
- ●アップロードできるデータのファイルサイズは3MBまで

**《注意事項》**下記を必ずご確認ください。

- **※1 出願情報入力時の注意** 出願情報入力の際は、所要時間にご注意ください。 20分以内に入力が完了しない場合、"セッションタイムアウ ト"となります。あらかじめ、入力する内容をご準備の上、出願 手続きをお願いいたします。 【自由入力欄】について、改行は2文字、空白は1文字としてカ ウントされます。 **※2 受験番号・試験日時の通知について**
	- 10月15日(火)午前中に、ご登録いただいたメールアドレス に、試験日時の通知メールが届きます。必ずご確認ください。

## **STEP1** 出願サイトにアクセスしてマイページをつくる

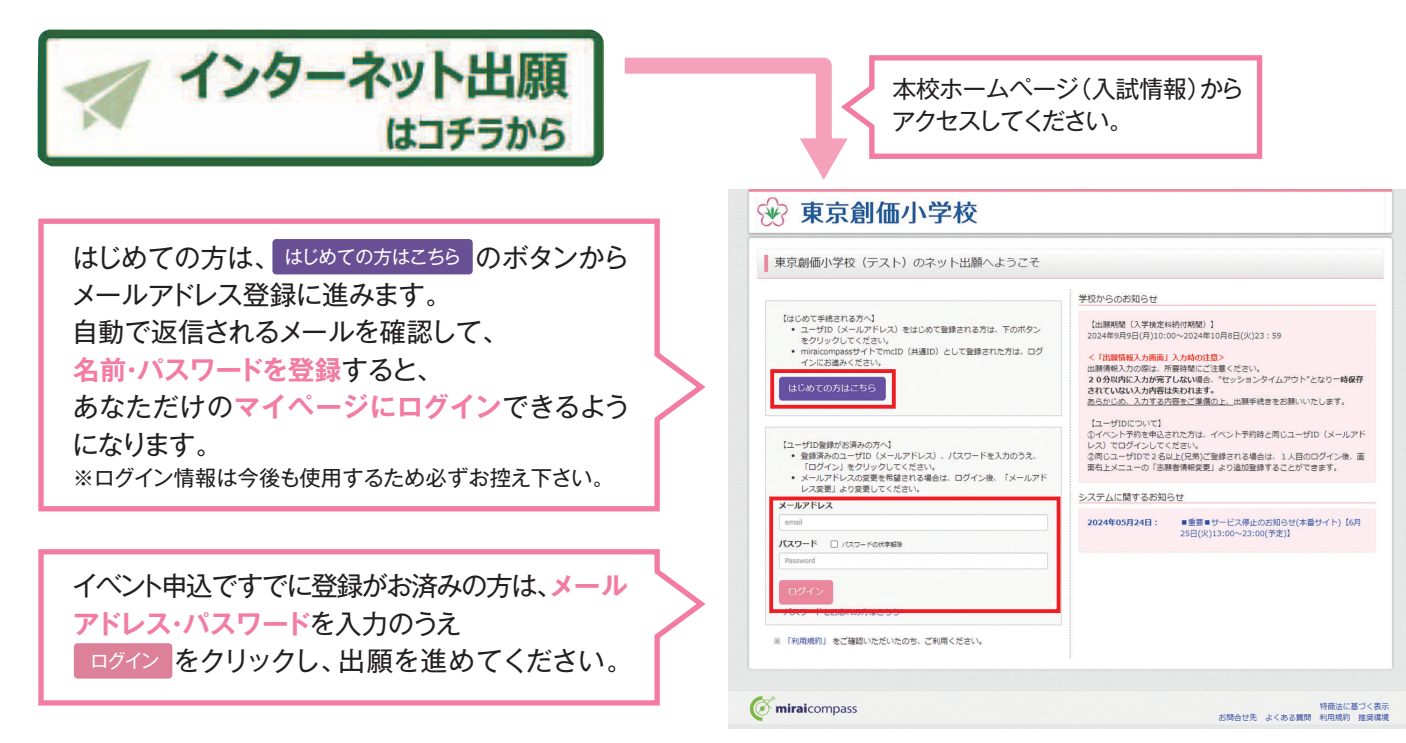

※画面イメージはサンプルです。実際の出願時に変更される場合があります。

# STEP2 出願情報を入力する

## 【顔写真データを登録する】

志願者の顔写真がデータ未登録の場合、マイページから先に進むことはできません。共通IDを選択されていて、顔写真 データをご登録済みの場合、再度のアップロードは不要です。

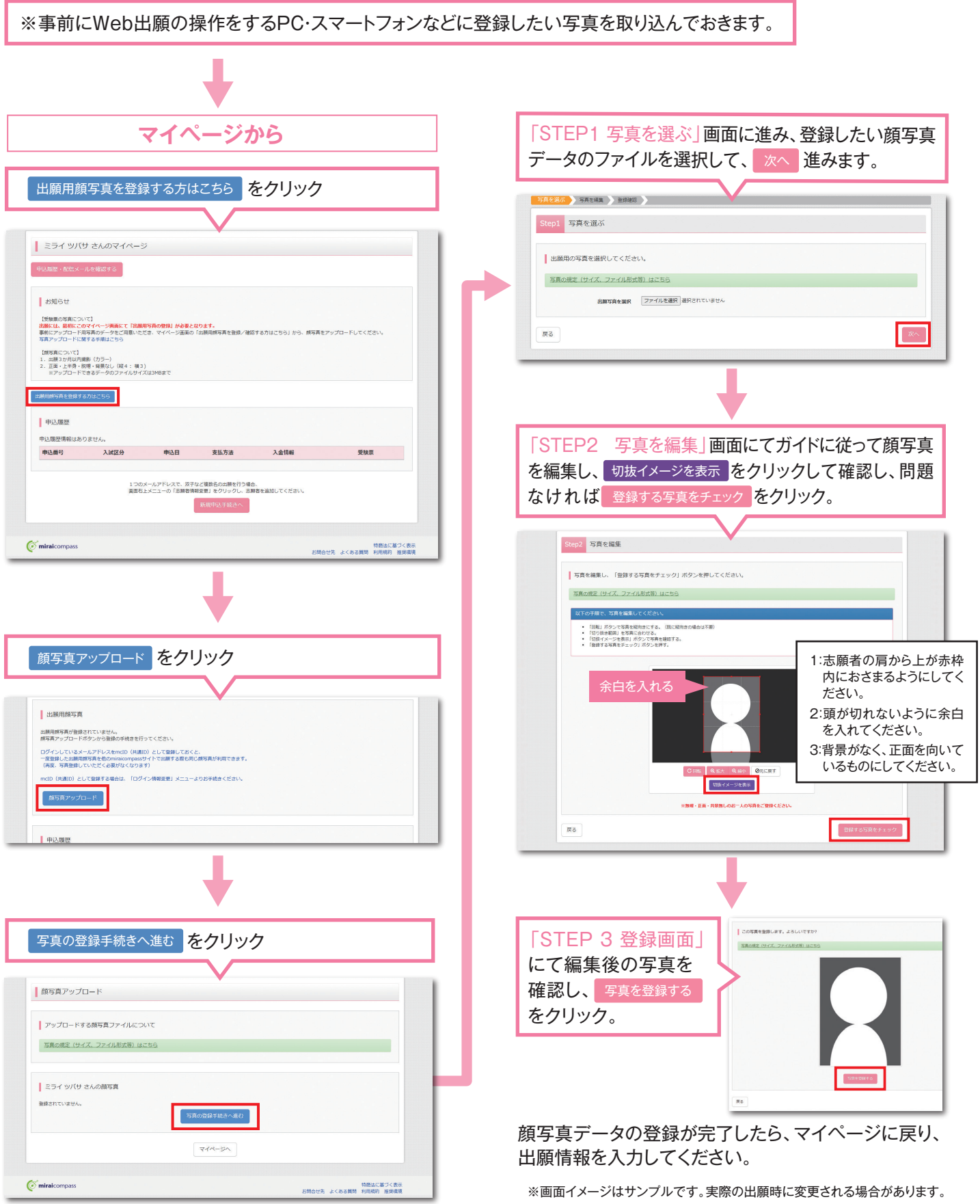

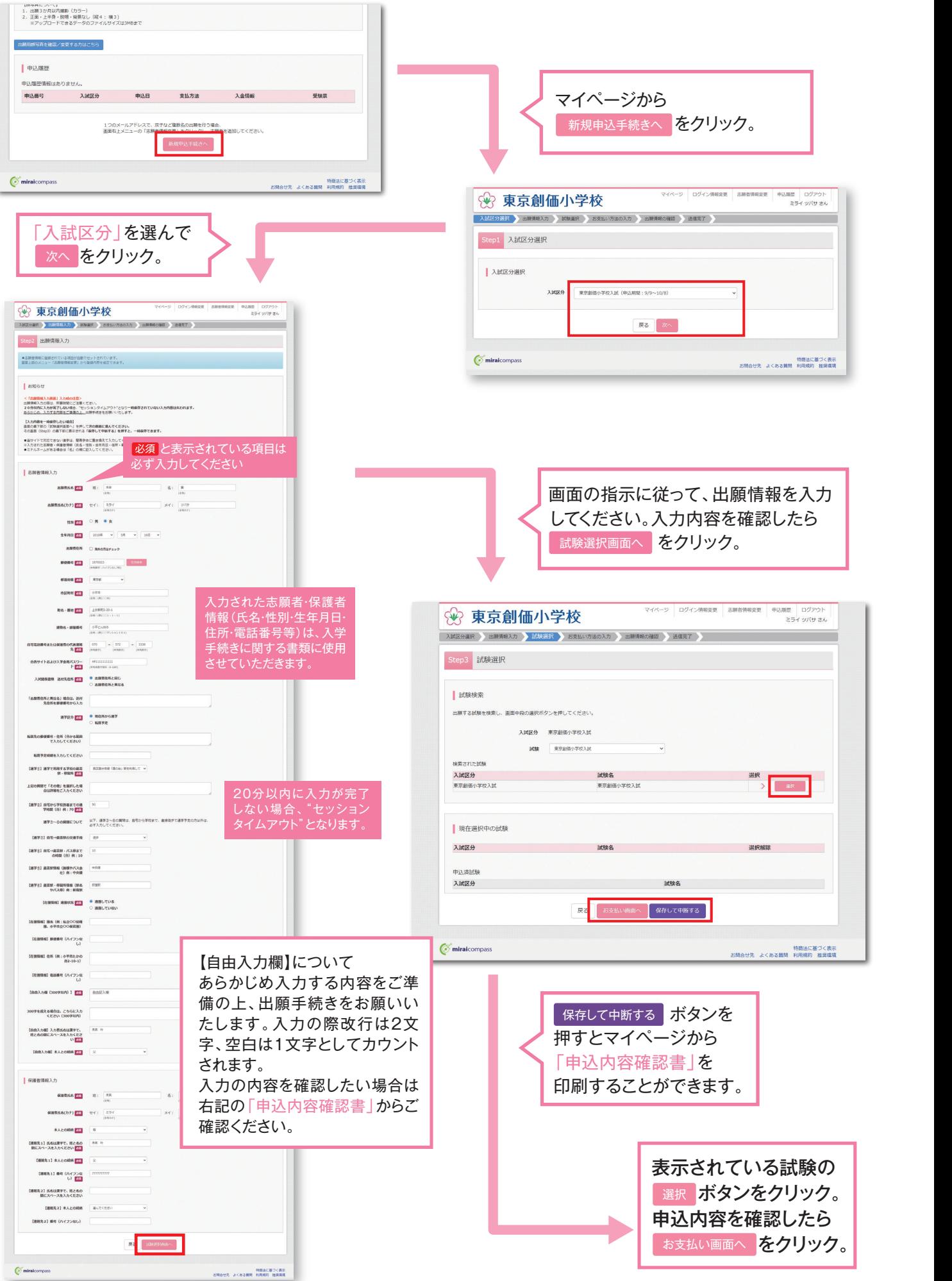

と表示されている項目は

<sup>※</sup>画面イメージはサンプルです。実際の出願時に変更される場合があります。

## **STEP3 入学検定料を支払い、受験票を印刷する** STEP3 入学検定料を支払い、受験票を印刷する

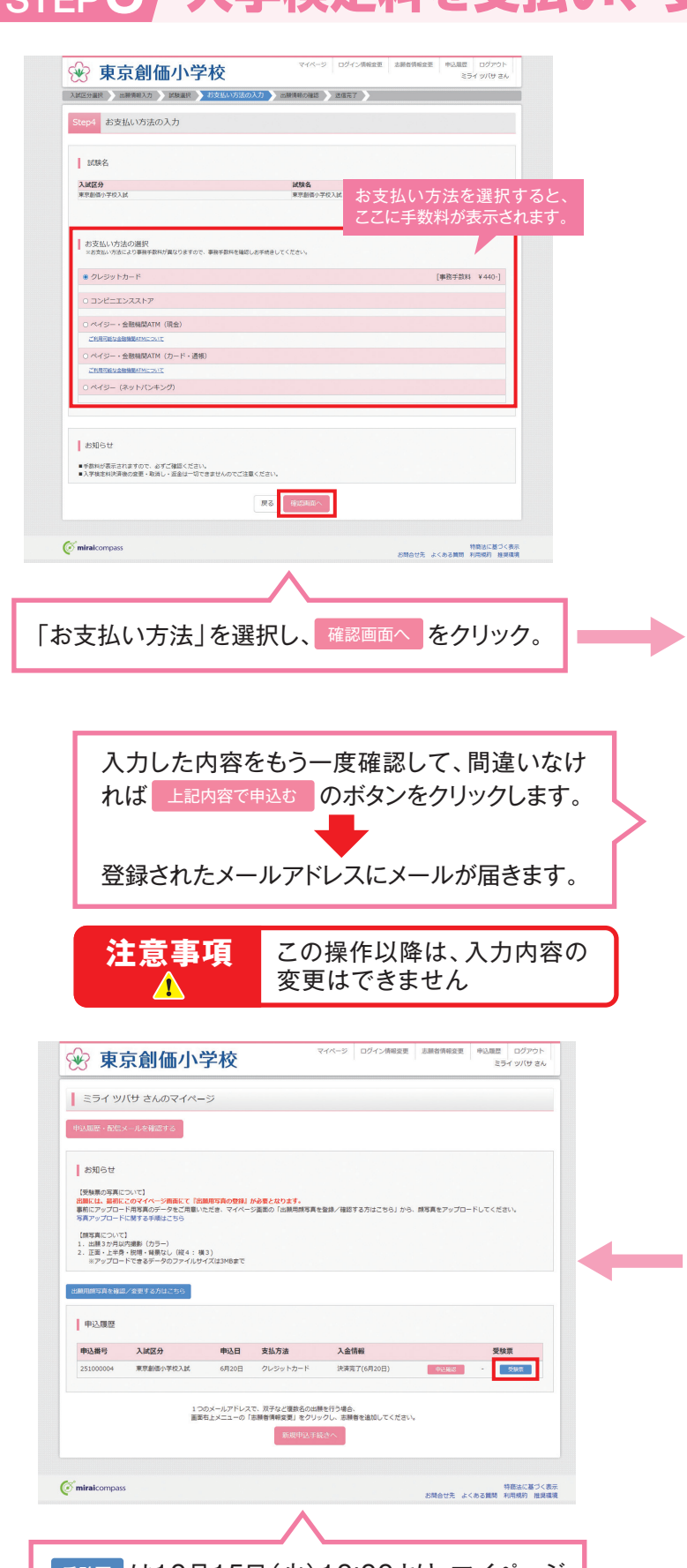

## | 受験票 |は10月15日(火)10:00より、マイページ から印刷することができます。 10月15日(火)午前中に、ご登録いただいたメール アドレスに、試験日時の通知メールが届きます。 必ずご確認ください。

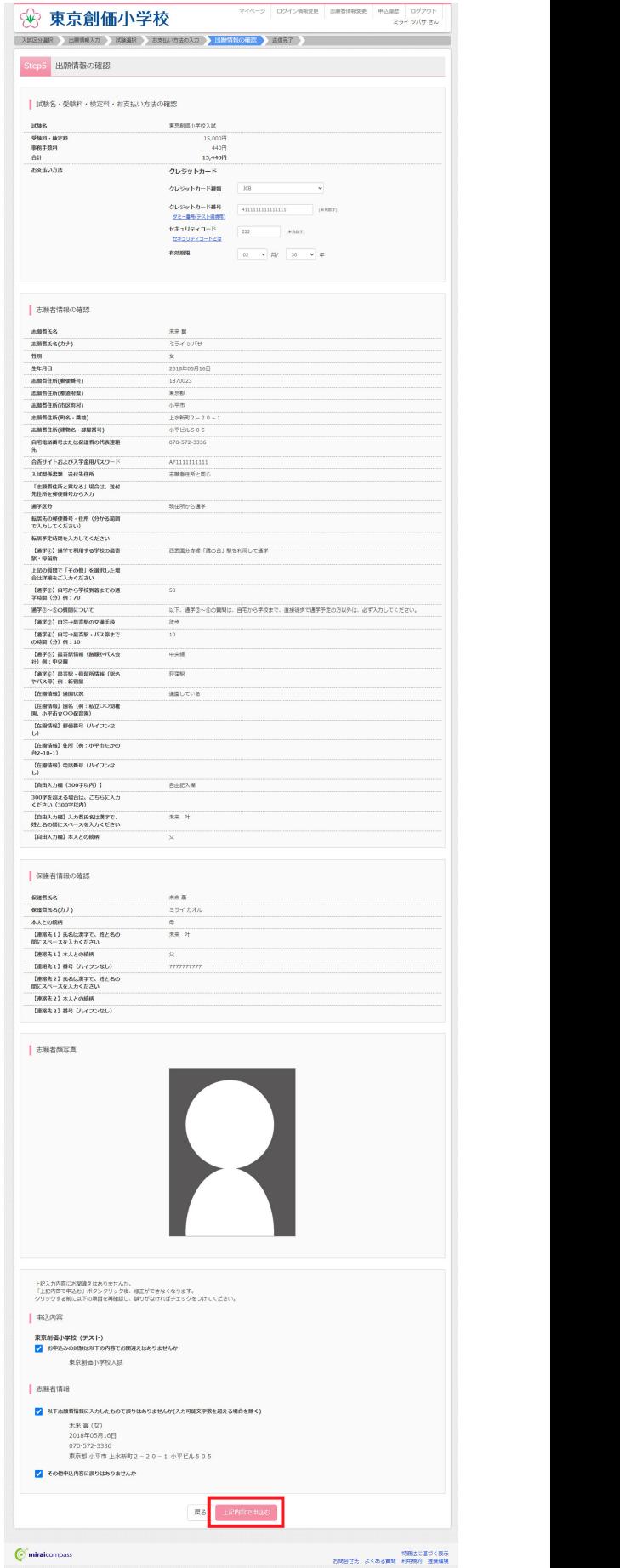

※画面イメージはサンプルです。実際の出願時に変更される場合があります。

# STEP4 印刷した受験票について

【受験票】 【受験票】

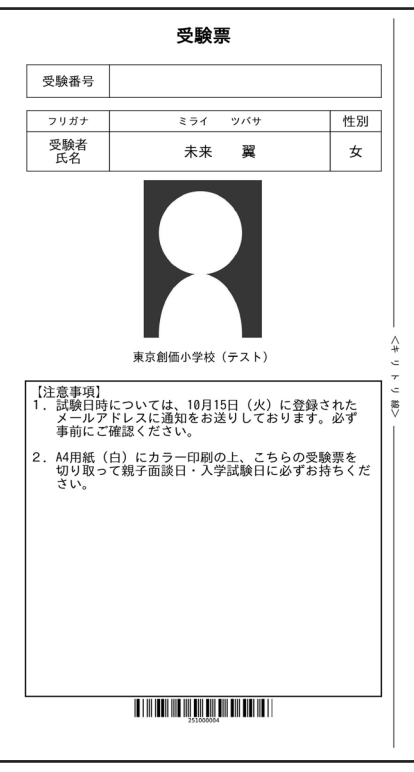

A4用紙(白)にカラー印刷し、切り取り線に沿って切り取り、 試験当日に必ずご持参ください。

※画面イメージはサンプルです。実際の出願時に変更される場合があります。

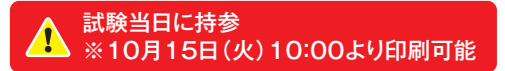

## **入学検定料のお支払方法について Aクレジットカードによるオンライン決済(決済手数料が必要です) ▼ご利用いただけるクレジットカード** クレジットカード番号など必要な情報を入力し、決済を完了させます。 Diners Club DCB **VISA** クレジットカードによるオンライン決済にて、24時間、お支払いが可能です。 **Bコンビニでのお支払い(支払手数料が必要です)**<br>■コンビニでのお支払い(支払手数料が必要です) 出願登録後、払込票を印刷し(番号を控えるだけも可)、選択したコンビニレジにてお支払 いを済ませてください。お支払い後に受け取る「お客様控え」はご自身で保管してください。 **LAWSON** FamilyMart 右記のコンビニにて、24時間、お支払いが可能です。 **Seicomart Cペイジー対応金融機関でのお支払い(支払手数料が必要です)** ①ペイジー対応金融機関ATMでお支払いができます(ペイジーマークが貼ってあるATMでご利用いただけます)。 ②ペイジー対応ネットバンキングでのお支払いが可能です。(各種金融機関の決済方法に従ってご利用ください。※決済手数料が必要です。) **▼ご利用いただける金融機関 三菱UFJ銀行、みずほ銀行、りそな銀行、埼玉りそな銀行、三井住友銀行、ゆうちょ銀行、 千葉銀行、横浜銀行、関西みらい銀行、広島銀行、福岡銀行、十八親和銀行、東和銀行、熊本銀行、** ■ マネスコ、アネスコ、アベルト、ロンファ ニュ・ニュ<br>アネスト、アメリカストの<br>京葉銀行、南都銀行、足利銀行、七十七銀行 av-easy **Dネット専業銀行でのお支払い(決済手数料が必要です)▼ご利用いただける金融機関 PayPay 銀行 au じぶん銀行 楽園天 SBI Sumishin Net Bank** 各種金融機関の決済方法に従ってお支払いが可能です。

## **スマートフォン・タブレットから出願し、「受験票」を印刷する方法**

## **❶家庭用プリンタで印刷する**

Wi-Fi接続や通信でのデータ送信が可能の場合、お持ちのプリンタで印刷できます。設定方法についてはプリンタの取扱説明書をご覧ください。

## **❷コンビニエンスストアで印刷する**

スマートフォンのWi-Fi通信やUSBメモリなどの情報記録メディアを利用して、コンビニエンスストアのマルチコピー機で 印刷できます。詳しくは**コンビニ印刷ガイド**をご確認ください。

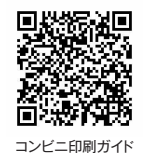

## **入学試験会場案内図**

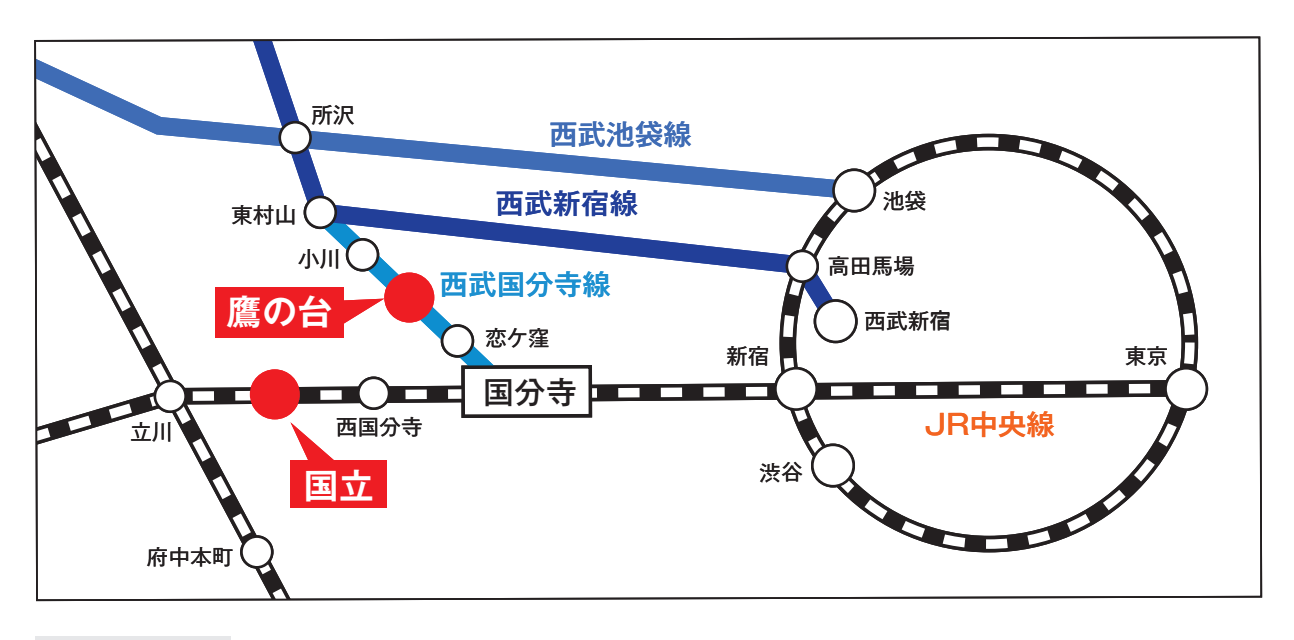

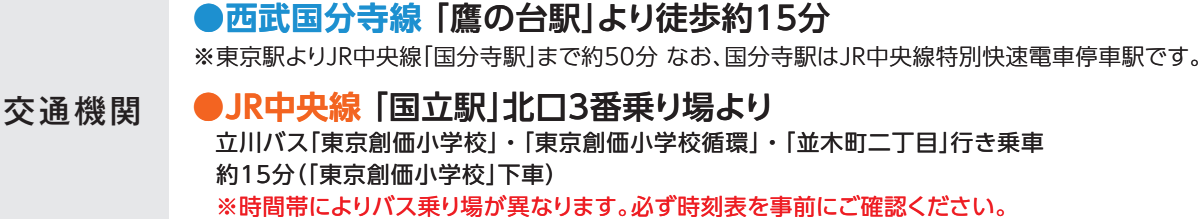

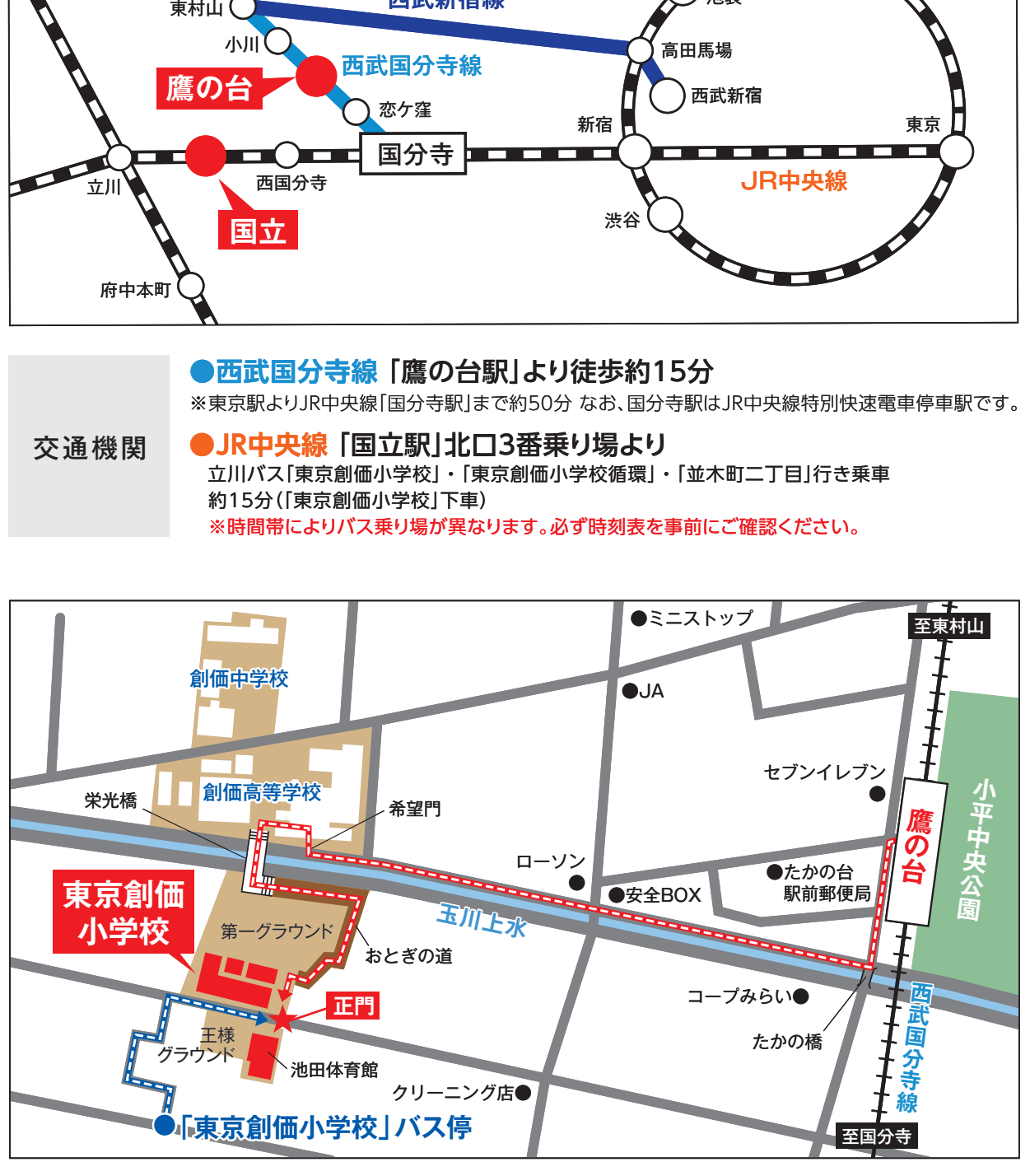

「東京創価小学校」バス停からの経路 「鷹の台駅」からの経路

**トラック トラック トラック かいじゅう しゅうしゃ かいじょう しゅうしょう しゅうしょう しゅうしょう** 

住所:187-0023 東京都小平市上水新町2-20-1 TEL:042-345-2611〈入試係〉 FAX:042-345-2614 ホームページ https://tokyo-elementary.soka.ed.jp/

**システム・操作に関するお問合せは、出願サイトの「お問合せ先」のリンクからご確認ください。入試内容に関するお問合せは、 本校入試係までご連絡ください。平日の10:00~16:00まで。**